**GPOI** 

### **ISTITUTO ISTRUZIONE SUPERIORE "L. EINAUDI" -**ALBA ANNO SCOLASTICO 2022/23

CLASSI **Quinte Istruzione tecnica – settore tecnologico** Disciplina: **Gestione progetto, organizzazione d'impresa**

# PROGETTAZIONE DIDATTICA ANNUALE

Elaborata e sottoscritta dai docenti:

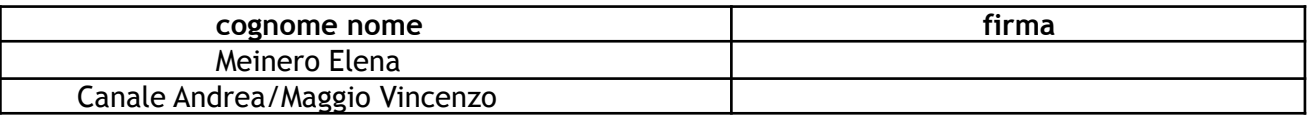

### 1. Risultati di apprendimento

La disciplina "Gestione progetto, organizzazione di impresa" concorre a far conseguire allo studente al termine del percorso quinquennale i seguenti risultati di apprendimento relativi al profilo educativo, culturale e professionale dello studente: orientarsi nella normativa che disciplina i processi produttivi del settore di riferimento, con particolare attenzione sia alla sicurezza sui luoghi di vita e di lavoro sia alla tutela dell'ambiente e del territorio; riconoscere gli aspetti di efficacia, efficienza e qualità nella propria attività lavorativa; padroneggiare l'uso di strumenti tecnologici con particolare attenzione alla sicurezza nei luoghi di vita e di lavoro, alla tutela della persona, dell'ambiente e del territorio; riconoscere e applicare i principi dell'organizzazione, della gestione e del controllo dei diversi processi produttivi.

La disciplina promuove la riorganizzazione delle abilità e delle conoscenze multidisciplinari utili alla conduzione di uno specifico progetto esecutivo del settore ICT, mediante l'applicazione di metodi di problem-solving propri dell'ingegneria del software.

## 2. Competenze

- identificare e applicare le metodologie e le tecniche della gestione per progetti
- gestire progetti secondo le procedure e gli standard previsti dai sistemi aziendali di gestione della qualità e della sicurezza
- analizzare il valore, i limiti e i rischi delle varie soluzioni tecniche
- utilizzare e produrre strumenti di comunicazione visiva e multimediale, anche con riferimento alle strategie espressive ed agli strumenti tecnici della comunicazione in rete;
- Saper sviluppare soluzione software adeguate e complete mediante l'applicazione di metodi di problem-solving propri dell'ingegneria del software
- utilizzare le reti e gli strumenti informatici nelle attività di studio, ricerca ed approfondimento disciplinare
- redigere relazioni tecniche e documentare le attività individuali e di gruppo relative a situazioni professionali.

# 3. Conoscenze

- Tecniche e per la pianificazione, previsione e controllo di costi, risorse e software per lo sviluppo di un progetto.
- Manualistica e strumenti per la generazione della documentazione di un progetto.
- Tecniche e metodologie di testing.
- Norme e standard settoriali di per la verifica e la validazione del risultato di un progetto.
- Normativa internazionale, comunitaria e nazionale di settore relativa alla sicurezza e alla prevenzione degli infortuni.
- Processi aziendali generali e specifici del settore ICT, modelli di rappresentazione dei processi e delle loro interazioni e figure professionali.
- Ciclo di vita di un prodotto/servizio.
- Progettazione, realizzazione ed erogazione di prodotti/servizi del settore ICT

## 4. Abilità

- Gestire le specifiche, la pianificazione e lo stato di avanzamento di un progetto del settore ICT, anche mediante l'utilizzo di strumenti software specifici.
- Individuare e selezionare risorse e strumenti operativi per lo sviluppo di un progetto anche in riferimento ai costi.
- Realizzare la documentazione tecnica, utente ed organizzativa di un progetto, anche in riferimento alle norme ed agli standard di settore.
- Verificare e validare la rispondenza del risultato di un progetto alle specifiche.
- Individuare le cause di rischio connesse alla sicurezza negli ambienti di lavoro.
- Analizzare e rappresentare, anche graficamente, l'organizzazione dei processi produttivi e gestionali delle aziende di settore.
- Comprendere e rappresentare le interdipendenze tra i processi aziendali.

## 5. Prerequisiti generali:

Competenze in uscita dal triennio relativamente alle discipline "Informatica", "tecnologie e progettazione di sistemi informatici e di telecomunicazioni" e le altre materie di indirizzo

## 6. Metodologia didattica:

- Lezione frontale in aula,
- Lezione in laboratorio,
- Lavori di gruppo, learning by doing
- Esercitazioni in laboratorio individuali, collettive e a gruppi,
- Lezione con l'ausilio di LIM

## 7. Moduli (titoli dei moduli)

- **M1**: Pianificazione e sviluppo dei progetti e previsione dei costi di progetto
- **M2**: Gestire e monitorare progetti e controllo costi di progetto
- **M3**: Elementi di economia e di organizzazione di impresa con particolare riferimento al settore ICT
- **M4**: Processi aziendali
- **M5**: Scrum

Progettazione didattica

- **M6**: Ciclo di vita prodotto/servizio
- **M7**: Documentazione tecnica
- **M8**: Certificazione e qualità
- **M9**: Sicurezza e rischi in azienda
- **M10**: Java per Android

## 8. Attività di recupero

- in itinere
- studio individuale
- eventuale recupero pomeridiano

### 9. Valutazione

- Verifiche scritte ed orali
- Progetti

### 10.Obiettivi minimi:

Sapere individuare le unità fondamentali che compongono un sistema di elaborazione Conoscere le fasi che portano all'esecuzione di un'istruzione e i livelli di astrazione dei linguaggi Saper realizzare semplici programmi in C Saper realizzare semplici programmi in java utilizzando il paradigma ad

oggetti Saper sviluppare semplici pagine HTML

### **MODULO di RIPASSO** linguaggio SQL

**Contenuti:** Il comando select con le clausole from where Giunzione di tabelle Ordinamento dei dati tramite order by Raggruppamento dei dati tramite gruopby Funzioni di aggregazione Clausola having Comandi DDL per creazione e modifica tabelle

### MODULO 1

Pianificazione e sviluppo dei progetti e previsione dei costi di progetto

**Contenuti:** Definizione di progetto Definizione e obiettivi del Project Management Il ciclo di vita del progetto

classe 5<sup>a</sup>

**GPOI** 

Cenni storici sul Project Management Fasi principali del Project Management Strutture organizzative di progetto Struttura e scomposizione delle attività lavorative di progetto WBS La WBS con Microsoft Project Struttura dell'organizzazione e responsabilità di progetto OBS Struttura delle risorse aziendali di progetto RBS Struttura e aggregazione dei costi di progetto CBS

#### **MODULO 2** Gestire e monitorare progetti e controllo costi di progetto

**Contenuti**: L'avvio del progetto La fase di offerta e la scheda commessa Tecniche di programmazione Tecniche reticolari Il CPM Esempio di CPM Schedulazione con Microsoft Project Programmazione di un progetto per la realizzazione di un sistema informatico Il PERT Diagramma a barre di Gantt Gestione delle risorse Il monitoraggio e il controllo del progetto Gestione e controllo dei costi Analisi degli scostamenti

# MODULO 3

### Elementi di economia e di organizzazione di impresa con particolare riferimento al settore ICT

**Contenuti:** Elementi di economia Domanda e offerta Quanto produrre Come produrre e distribuire Il sistema impresa Obiettivi, costi e ricavi di impresa L'organizzazione dell'impresa e la sua progettazione Risorse e funzioni aziendali La funzione dei sistemi informativi

### **MODULO 4** Processi aziendali

#### **Contenuti:**

Prime definizioni Catena del valore e cultura del processo Gestione del processo Rappresentazione grafica di un processo Processi aziendali e sistemi informativi Nuove organizzazioni e modelli di riferimento Progettazione didattica

IIS "L. Einaudi" -ALBA

classe 5<sup>a</sup>

**GPOI** 

### **MODULO 5** Scrum

#### **Contenuti:**

Definizione, Impiego e Teoria di Scrum I valori e le caratteristiche di Scrum Lo Scrum Team Gli eventi in Scrum Gli artefatti di Scrum

#### **MODULO 6** Ciclo di vita prodotto/servizio

#### **Contenuti:**

Il ciclo di sviluppo del prodotto Pianificazione e Concept Progettazione di prodotto Progettare il processo Industrializzazione e avvio produzione Tipologie di prodotto

#### **MODULO 7** Documentazione tecnica

#### **Contenuti:**

Introduzione I manuali La codifica dei documenti Sistemi di gestione documentale Knowledge base documentale

#### **MODULO 8** Certificazione e qualità

#### **Contenuti:**

Le certificazioni I sistemi di gestione Certificazione della qualità secondo la norma ISO 9001:2008 Certificazione ambientale secondo la norma ISO 14001:2004 Cenni Certificazione della sicurezza secondo la norma OHSAS 18001:2007 Cenni Certificazione della responsabilità sociale secondo la norma SA8000:2008

#### MODULO<sub>9</sub> Sicurezza e rischi in azienda

**Contenuti:** Ceni sulla normativa di sicurezza sul lavoro Cenni sui concetti della sicurezza Ceni sulle figure della sicurezza

classe 5<sup>a</sup>

Cenni sul rischio da videoterminali Cenni sul rischio elettrico

#### MODULO 10 Java per Android

#### **Contenuti:**

Il sistema Android: fondamenti e nomenclatura. Installazione ed utilizzo della SDK. Creazione di applicazioni con Android Studio Activities, Layouts e Widget La proprietà ID La gestione degli eventi Il file strings.xml Le liste Collegamenti con il database Cenni alla connessione Client Server in Android Studio e il file JSON